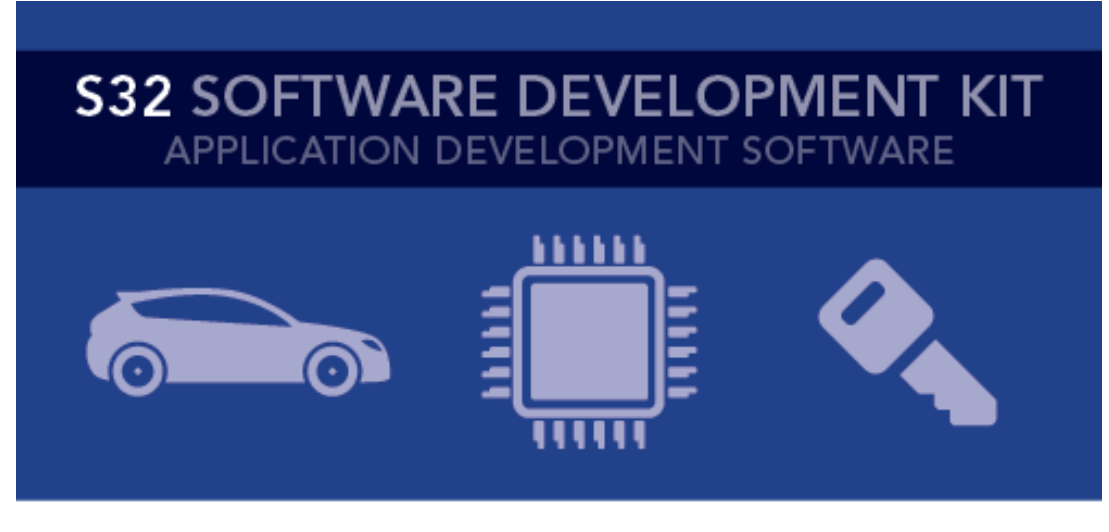

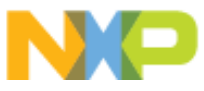

# **S32 SDK for Power Architecture Release Notes**

## Version 0.9.0 BETA

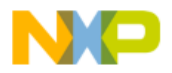

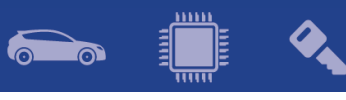

## Contents

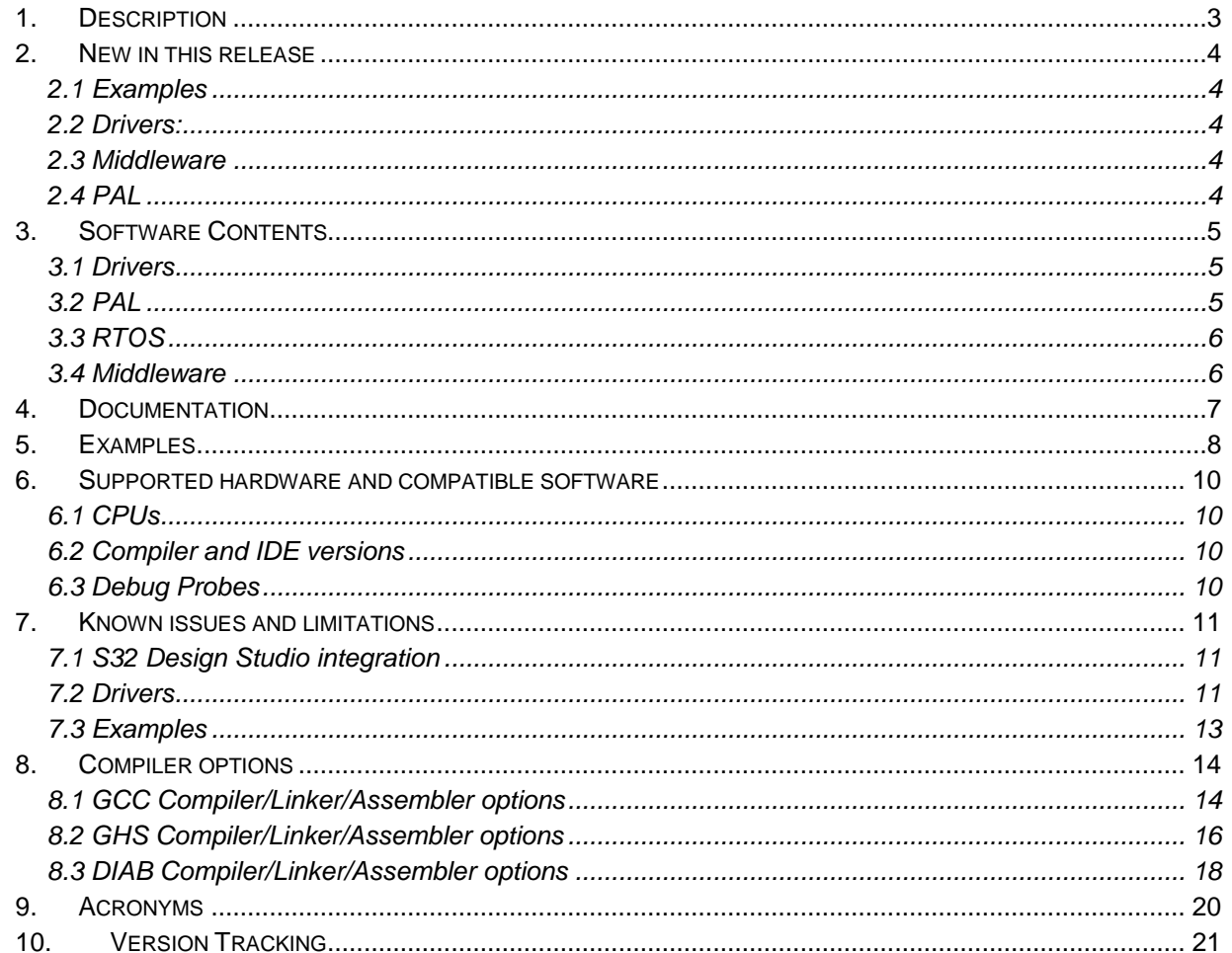

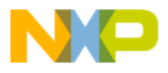

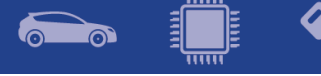

## <span id="page-2-0"></span>**1. Description**

The S32 Software Development Kit (S32 SDK) is an extensive suite of peripheral drivers, RTOS, stacks and middleware designed to simplify and accelerate application development on NXP Power MPC574x-B-C-G and MPC574x-P microcontrollers.

All software included in this release has BETA quality level in terms of features, testing and quality documentation, according to NXP software release criteria.

This SDK can be used as is (see Documentation) or it can be used with S32 Design Studio IDE.

Refer to *License(License.txt)* for licensing information and *Software content register(SW-Content-Register-S32-SDK.txt)* for the Software contents of this product. The files can be found in the root of the installation directory.

For support and issue reporting use the following ways of contact:

- Email to [support@nxp.com](mailto:support@nxp.com)
- NXP Community <https://community.nxp.com/>

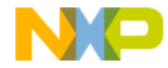

<span id="page-3-0"></span>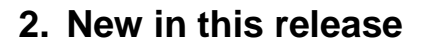

#### <span id="page-3-1"></span>**2.1 Examples**

• Added new driver examples for: ic\_pal, oc\_pal, security\_pal, i2c\_pal(for MPC5744P), flexpwm\_pwm, mpu\_pal\_memory\_protection, phy\_autoneg, pwm\_pal, sdhc\_freertos, srx\_fast\_dma, usb\_cdc\_lwip

#### <span id="page-3-2"></span>**2.2 Drivers:**

- PHY
- HSM: Driver was tested using HSM Security Firmware MPC574XX RTM 1.0.3. Functionality is guaranteed only if the same firmware version is flashed on the end-user device.
- Power\_manager: Added function POWER\_SYS\_GetPreviousMode return previous mode where the chip jump from latest mode to current mode
- Flash C55: Added functions FLASH\_DRV\_EnableCmdCompleteInterupt, FLASH\_DRV\_DisableCmdCompleteInterupt, enable and disable the command complete interrupt is generated when an program erase complete or suspend program, erase. User must enable the flash interrupt in interrupt controller when uses this function.
- DSPI: The support for RX overflow and TX underflow was added in driver and the driver won't be stuck in STATUS BUSY if one of these flags is triggered.
- DSPI and SPI\_PAL: drivers support DMA mode on MPC574xP devices.
- ADC C55: during calibration, ADC driver will set Half Bus Speed as clock and restore after calibration finish.

#### <span id="page-3-3"></span>**2.3 Middleware**

#### <span id="page-3-4"></span>**2.4 PAL**

- MPU PAL
- PWM\_PAL
- SECURITY\_PAL
- IC PAL: The input capture is available over the ETIMER.
- OC\_PAL: All PAL functions are available on Panther over the ETIMER
- IC\_PAL: IC\_PAL is integrated with ETIMER. Currently it can be used over ETIMER and eMIOS.
- OC\_PAL: OC\_PAL is integrated with ETIMER. Currently it can be used over ETIMER and eMIOS.
- ADC PAL: Added support for MPC574xP devices
- I2C PAL: available over the SWI2C.

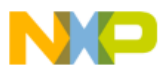

### <span id="page-4-0"></span>**3. Software Contents**

#### <span id="page-4-1"></span>**3.1 Drivers**

- ADC
- CLOCK MANAGER
- CPU
- DSPI
- EDMA
- EMIOS
- ENET
- FLASH
- FLEXCAN
- HEADER
- INTERRUPT MANAGER
- LINFLEXD (UART)
- OSIF
- PINS
- PIT
- RTC
- SEMA42
- STM
- SWT
- WKPU
- BCTU
- CMP
- CRC
- FCCU
- HSM (SHE)
- I2C
- POWER MANAGER
- PASS
- PHY
- SAI (I2S)
- SMPU
- TDM
- USDHC
- CTU
- FLEXPWM
- ETIMER
- SRX
- SWI2C

#### <span id="page-4-2"></span>**3.2 PAL**

- UART\_PAL
- SPI\_PAL

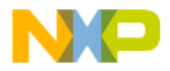

**I** 

 $\delta$ 

 $\bullet$ 

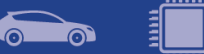

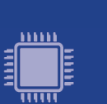

- CAN\_PAL
- IC\_PAL
- OC\_PAL
- ADC\_PAL
- I2C\_PAL
- I2S\_PAL
- MPU\_PAL
- PWM\_PAL
- SECURITY\_PAL
- TIMING\_PAL
- WDG\_PAL

#### <span id="page-5-0"></span>**3.3 RTOS**

• FreeRTOS version 9.0.0

#### <span id="page-5-1"></span>**3.4 Middleware**

- TCP/IP
- EEE
- SDHC
- FATFS
- USB

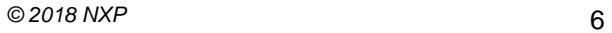

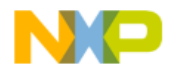

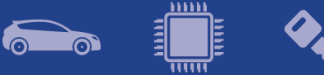

## <span id="page-6-0"></span>**4. Documentation**

- Quick start guide available in "doc" folder.
- User and integration manual available at "doc\Start\_here.html".
- Driver user manuals available in "doc" folder.
- Release notes for Middleware available in "doc" folder.

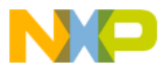

## <span id="page-7-0"></span>**5. Examples**

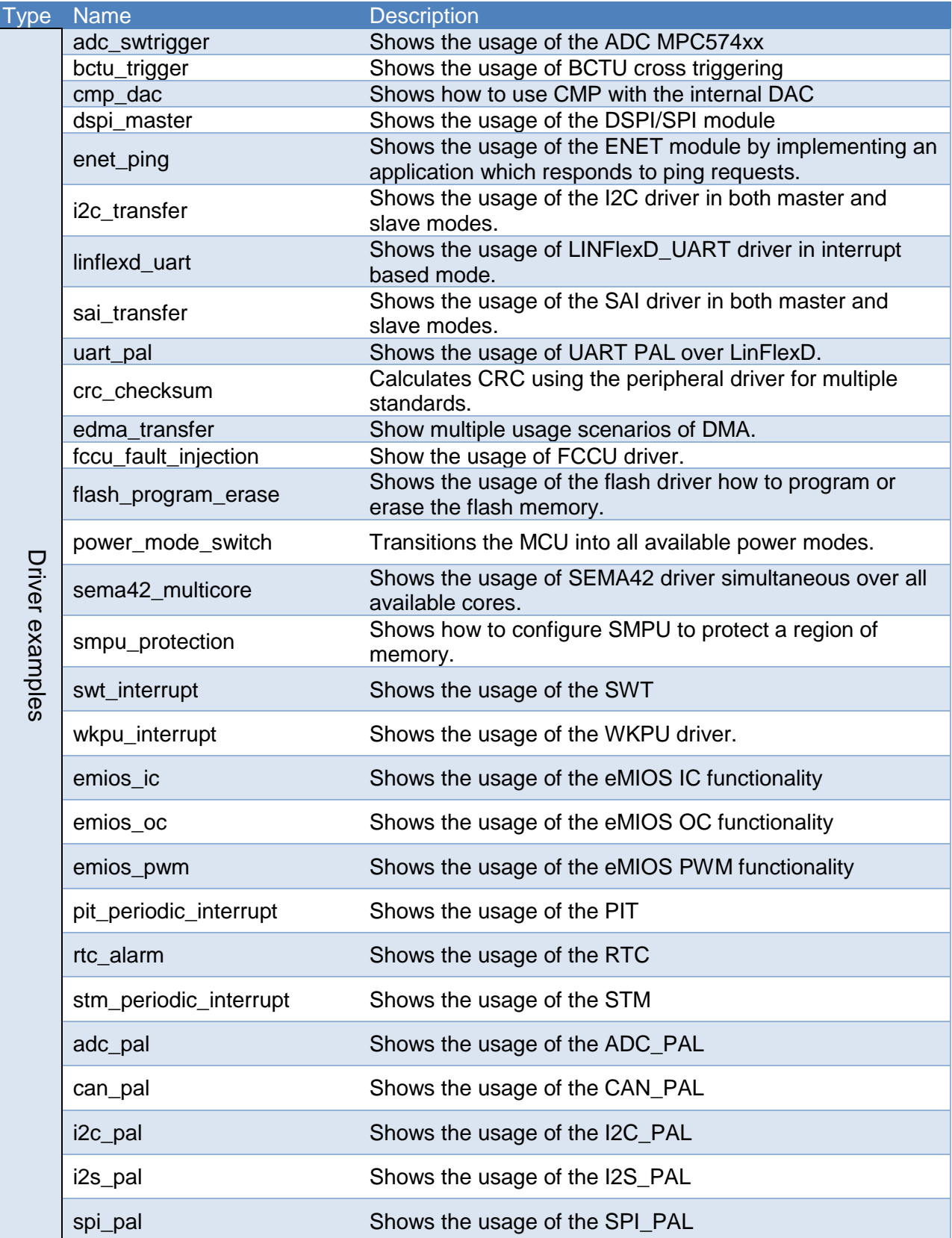

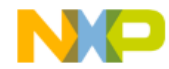

 $\delta$ 

 $\bullet$ 

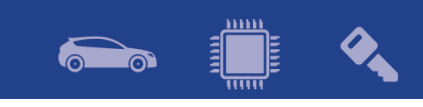

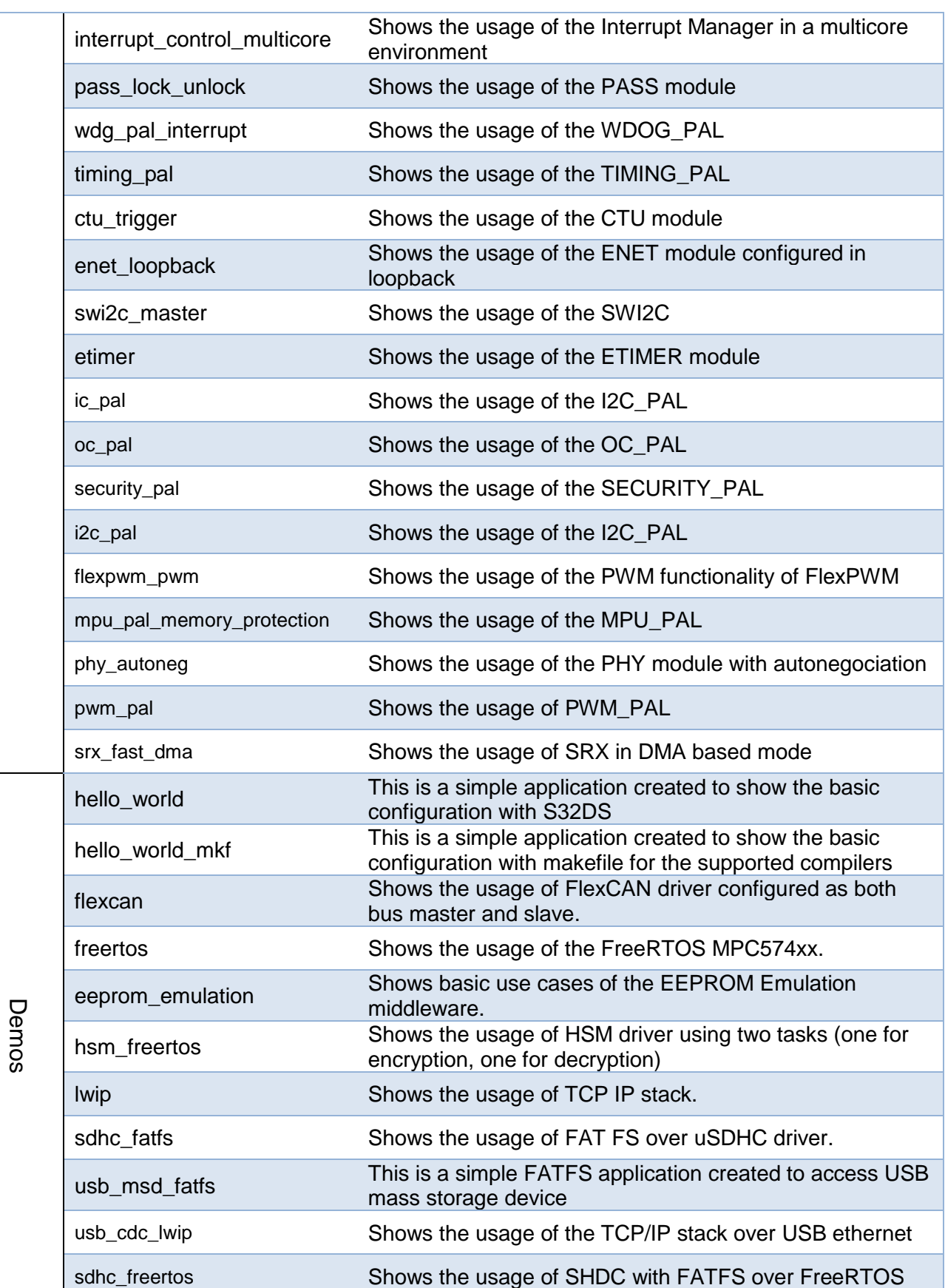

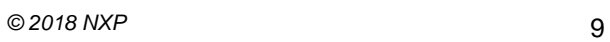

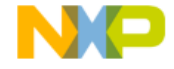

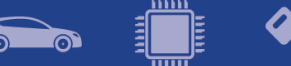

## <span id="page-9-0"></span>**6. Supported hardware and compatible software**

#### <span id="page-9-1"></span>**6.1 CPUs**

- MPC5744B
- MPC5745B
- MPC5746B
- MPC5744C
- MPC5745C
- MPC5746C 1N84S (Cut 2.1)
- MPC5747C
- MPC5748C
- MPC5746G
- MPC5747G
- MPC5748G 0N78S (Cut 3.0)
- MPC5741P
- MPC5742P
- MPC5743P
- MPC5744P 1N15P (Cut 2.2B)

The following processor reference manual has been used to add support:

- MPC5748GRM Rev. Rev. 6, 10/2017
- MPC5746CRM Rev. 5, 10/2017
- MPC5744PRM Rev. 6, 06/2016

#### <span id="page-9-2"></span>**6.2 Compiler and IDE versions**:

- GCC E200 VLE GNU Compiler 4.9.4
	- o 20160726 (release\_g738c595\_build\_Fed\_ELe200\_ML3)
	- o included in S32DS for Power Architecture 2017 R1
- Green Hills Multi 7.1.4 / Compiler 2015.1.6
- Windriver DIAB Compiler v5.9.6.2

#### <span id="page-9-3"></span>**6.3 Debug Probes**

- Lauterbach TRACE32 JTAG Debugger
- P&E Multilink (with P&E GDB Server)
- OpenSDA debugger

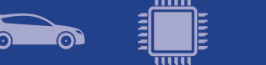

## <span id="page-10-0"></span>**7. Known issues and limitations**

#### <span id="page-10-1"></span>**7.1 S32 Design Studio integration**

- Some warnings might be observed after project creation or import
- Project creation takes a considerable amount of time.
- On multicore projects, it might take a greater amount of time to debug the projects in FLASH target

#### <span id="page-10-2"></span>**7.2 Drivers**

#### **ADC\_C55**

• For MPC5744P, examples use an ADC frequency lower than the minimum value stated in DataSheet. The minimum value is 20MHz.

#### **ADC\_PAL**

• When a group (either sw or hw) without callback (callback pointer set to NULL) is enabled/started after another group with callback enabled, the NULL callback pointer is dereferenced from the interrupt handler registered for the end of group conversion

#### **CPU**

• Special care must be taken when using core exceptions. The defined handlers must save/restore all the registers compiler might use. See core reference manual for more details. E.g. IVOR3\_Handler must save the context so that it will work in all possible cases. This is not applicable for IVOR1, IVOR4 and IVOR8.

#### **CRC**

- When generating CRC-32 for the ITU-T V.42 standard the user needs to set SWAP\_BYTEWISE together with INV and SWAP.
- When generating CRC-16 the user needs to set SWAP\_BITWISE bit.

#### **EEE**

- The EEE\_DRV\_ReportEepromStatus() function will return the erasing cycles of the current ACTIVE block. This number is not an accurate value. Because if brownout occurs during updating erase cycle, this erasing cycle will be re-counted from the erase cycle value of the other block.
- The user needs to ensure that EEE\_DRV\_MainFunction() function is called after every write operation. The user can check the status of g\_eraseStatusFlag global variable after writing data record to decide when needs to call this function.
- When ECC errors occurred during the read operation from flash, the driver only support to get the failing address in the C55FMC\_ADR register.

#### **FLASH**

- It is recommended that the D-cache of the core should be disabled at the initialization code to make sure the program or erase functions work properly.
- Flash controller buffer shall be disabled in the beginning of application for reading and writing to flash.

#### **FLEXCAN**

• Wake Up interrupt is not issued upon detecting a wake-up event when Pretended Networking / Self Wake Up feature is enabled.

#### **HEADER FILES**

• Not all interrupts are declared in the header file.

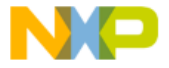

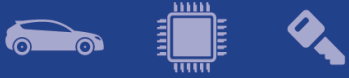

#### **HSM**

• *Cancel* command erases the RAM key slot; therefore, blocking operations ended with timeout render the RAM key slot unusable for subsequent commands (issue was fixed starting from security firmware version RTM 1.0.4).

#### **I2C**

• Aborting a transfer with the function I2C\_DRV\_MasterAbortTransferData() can't be done safely due to device limitation; there is no way to know the exact stage of the transfer, and if we disable the module in the middle of the transfer of a character the slave may hold the SDA line forever low and block the I2C bus. Same situation may happen if a blocking transfer function is used and TIMEOUT occurs.

#### **I2S\_PAL**

• DMA transfer is not working

#### **IC\_PAL and OC\_PAL**

• Pex component limitation: Multiple PEx components, either IC\_PAL or OC\_PAL, cannot share the same EMIOS module instance.

#### **LINFLEXD UART**

- Initialization function does not clear the contents of the RX FIFO in DMA mode: therefore, some invalid data may be caught from the bus while reception is disabled.
- In DMA mode, bytesRemaining parameter is not always 0 after calling LINFLEXD\_UART\_GetReceive/TransmittStatus, although all data is successfully transferred.
- In DMA mode, after successfully receiving a buffer, the FIFO may not be empty, which results in corrupted data on subsequent receive operations.

#### **OSIF**

• Current bare metal implementation uses the last PIT channel (3 or 15 depending on platform) for internal timing.

#### **PINS**

- Generation of the pin configuration using the PEx component is slow.
- Generating configuration for external interrupt is not working.
- Some pins do not appear in configuration file GPI pin/ ADC.

#### **POWER MANAGER**

- The core must execute code from RAM memory when switching to a mode in which the flash is in power down or low power state.
- MCU cannot enter STOP0, STANDBY, HALT0 mode while debugger is connected. In addition, STOP0, HALT0, STANBY are not supported while CPU executes code from RAM.
- User does not use the internal ballast in applications using any of the STOP, HALT or STANDBY mode. User must ensure the device is set up to use external ballast(INT\_BAL\_SELECT pin tied to ground on board). Because the interrupt or wakeup event is activated while transition to HALT, STOP or STANDBY mode, the transition is aborted.
- LPU modes are not supported.

**PIT**

The PIT DRV Deinit will not disable the timer and one PIT channel. One PIT channel is used by either FreeRTOS or OSIF (in baremetal case). For applications that do not use FreeRTOS or OSIF baremental the timer is left running.

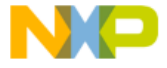

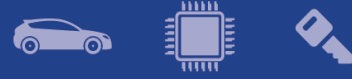

#### **RTC**

• Driver does not support using all prescalers when 32KHz clock is selected. The application should either disable prescalers, or use a higher clock frequency.

#### **SAI**

• DMA transfer is not working

#### **SRX**

• If the driver is reinitialized, the peripheral can't resynchronize with the clock.

#### **SWI2C**

- The SWI2C driver doesn't support multi-master mode.
- Detection of bus busy is not supported.
- Baud rate of SWI2C depends on CPU frequency, optimizations, compiler, pull-up resistors that are used, so user should check the baud rate and timing of the SCL and SDA for his application.
- The driver can't ensure a fix baud rate.

#### **SWT**

• The driver does not support timer reset in Fixed Execution Address mode and Incremental Execution Address mode (The watchdog is serviced by executing code at the address loaded into the designated IAC register)

#### **WKPU**

• Wakeup unit is not successfully run when enable WIPER[25] and WIPER[26] (one of them or both) in STANDBY mode

#### <span id="page-12-0"></span>**7.3 Examples**

- WKPU example runs in FLASH only if the reset button in pressed after the download to the target.
- Some examples may display warning messages with unresolved includes
- PASS example can only be run using Lauterbach debug support. S32 Design Studio debug plugins do not support flash access unlocking on secured chips.

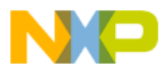

## <span id="page-13-0"></span>**8. Compiler options**

## <span id="page-13-1"></span>**8.1 GCC Compiler/Linker/Assembler options**

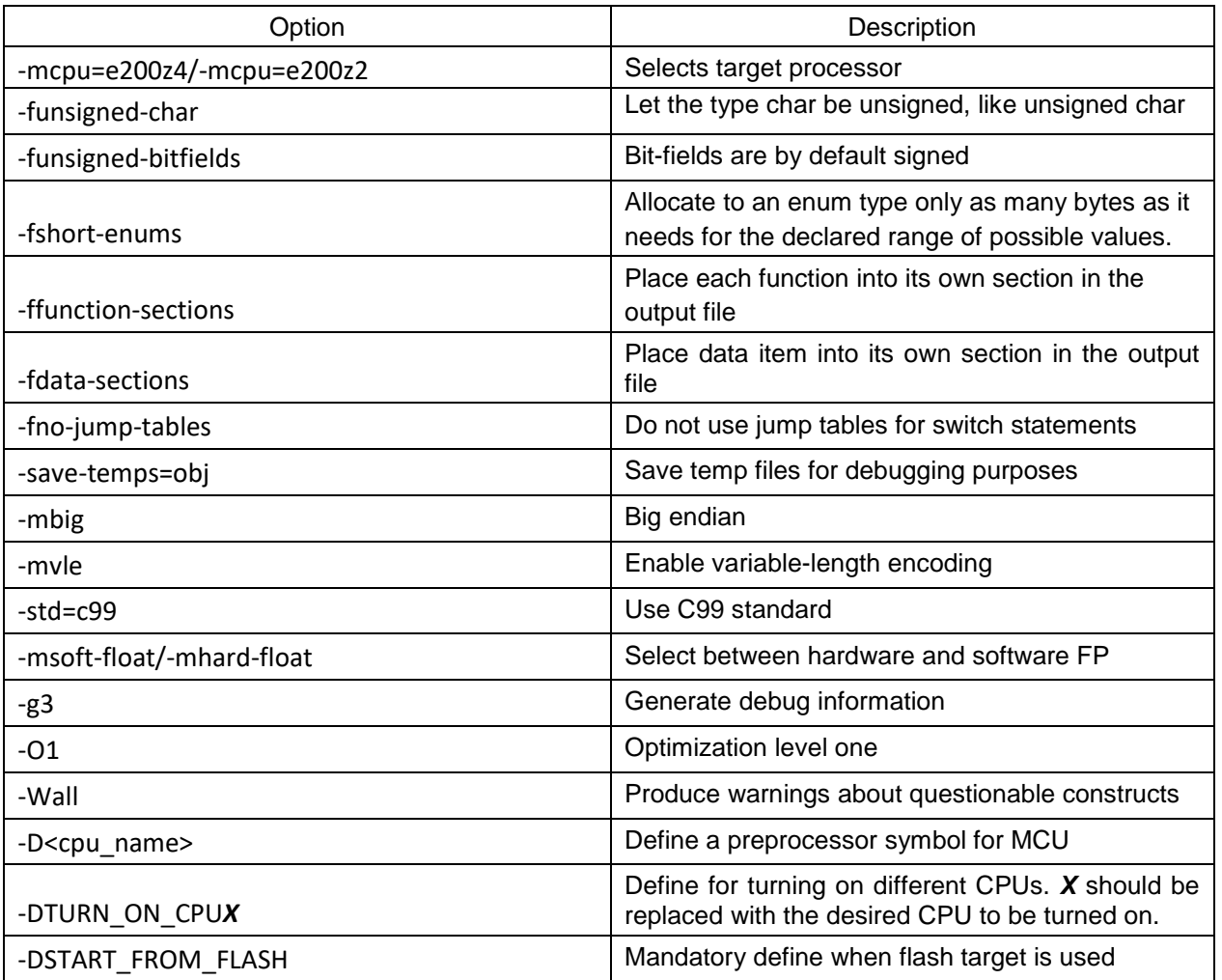

#### **Table 8-1 GCC Compiler options**

#### **Table 8-2 GCC Linker options**

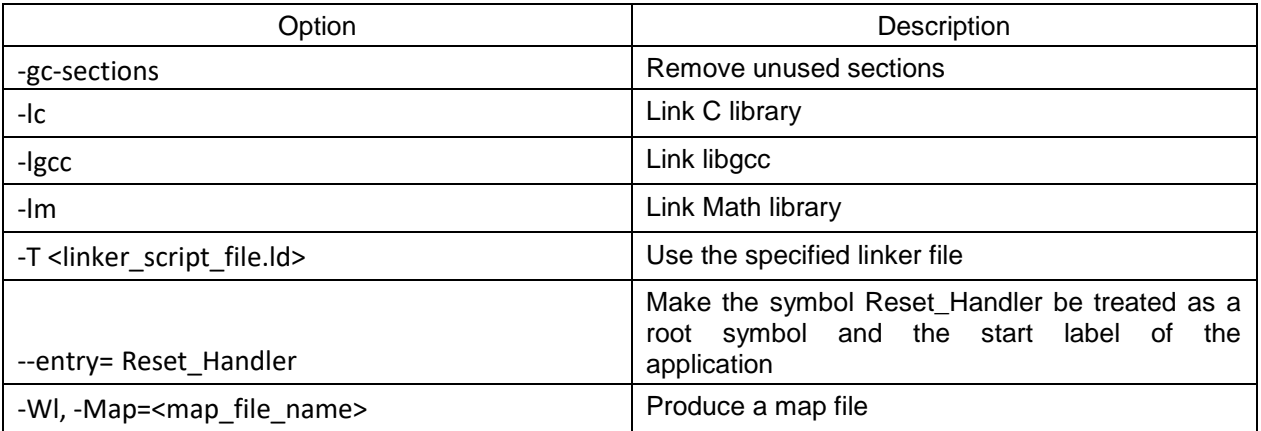

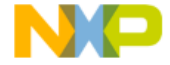

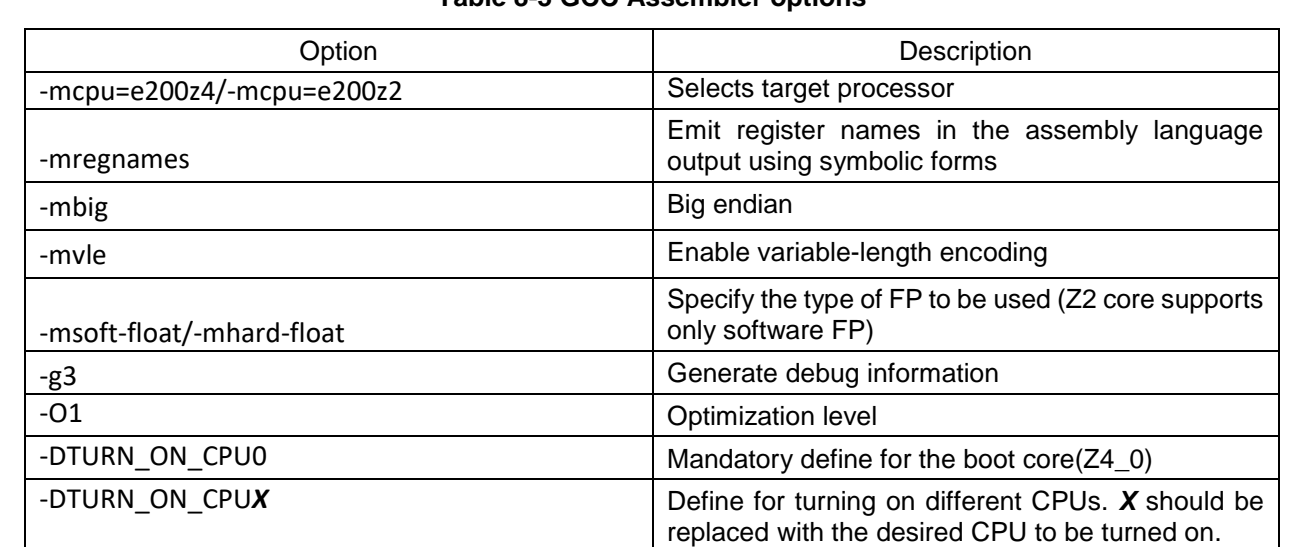

#### **Table 8-3 GCC Assembler options**

 $\sum_{i=1}^n$ 

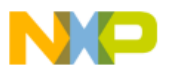

<span id="page-15-0"></span>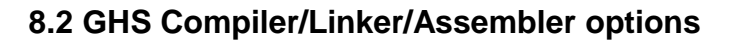

#### **Table 8-4 GHS Compiler options**

**Product** 

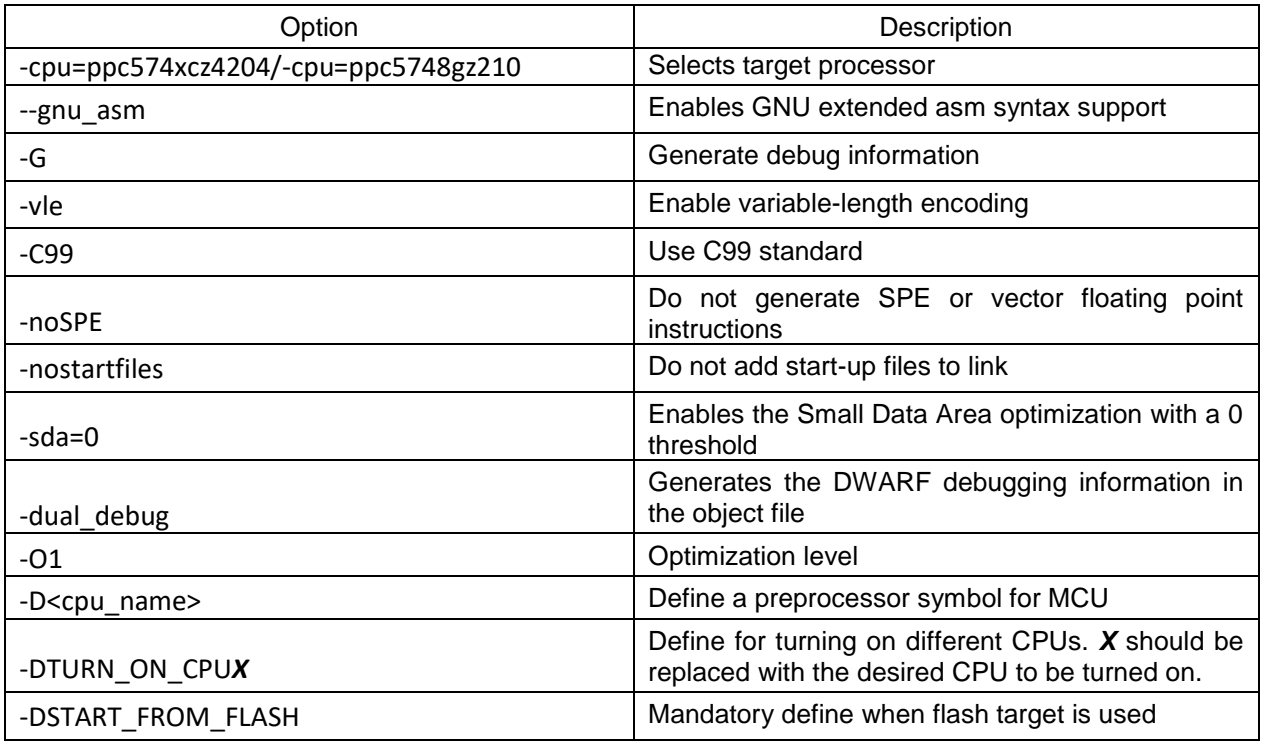

#### **Table 8-5 GHS Linker options**

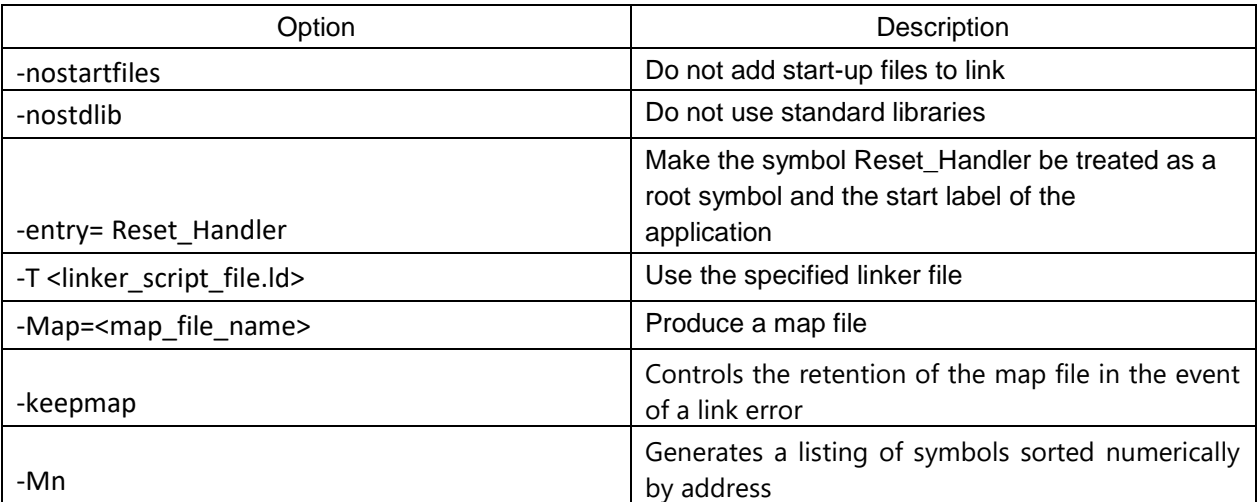

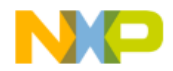

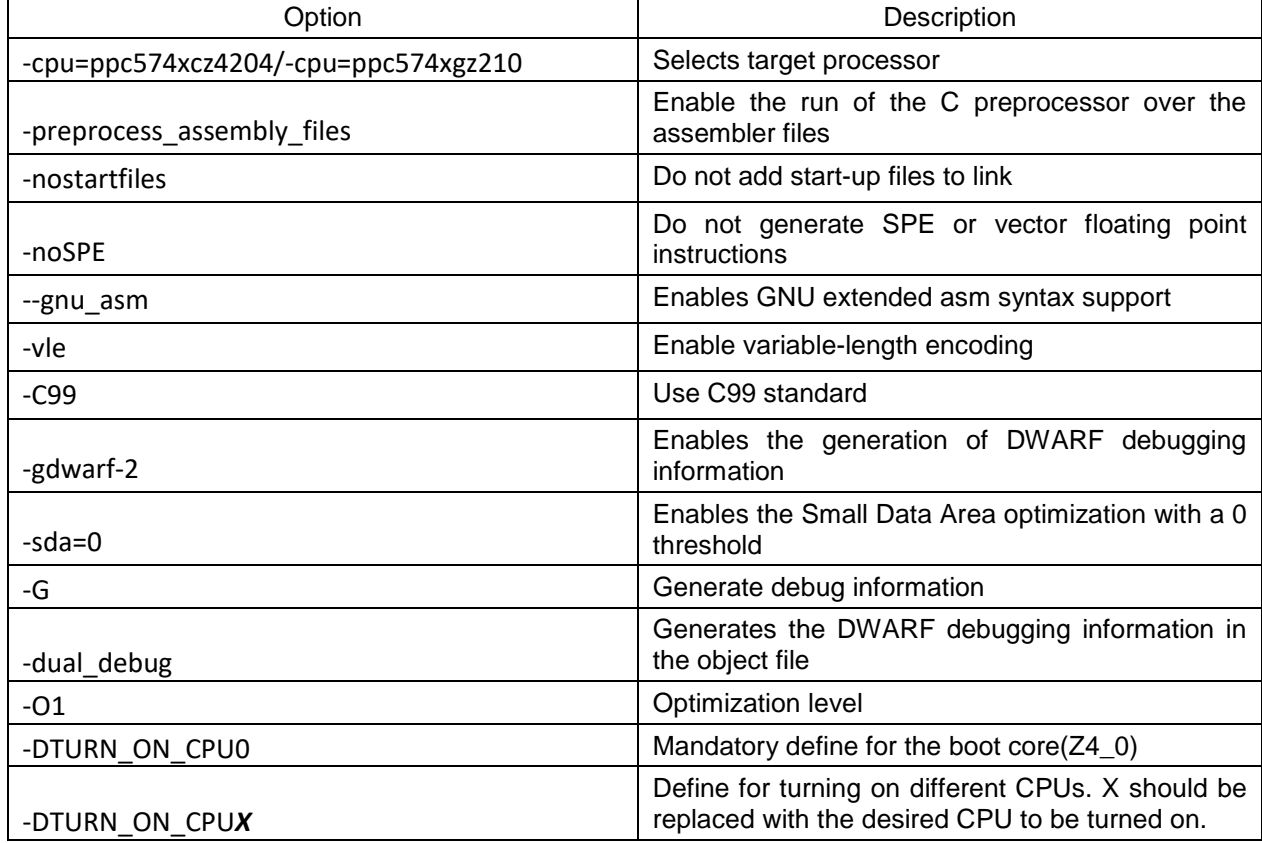

#### **Table 8-6 GHS Assembler options**

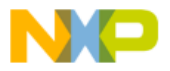

<u>mm</u>

60

 $\mathbb{\bar{E}}$ 

 $\begin{picture}(120,15)(-20,15)(-20,15)(-20,15)(-20,15)(-20,15)(-20,15)(-20,15)(-20,15)(-20,15)(-20,15)(-20,15)(-20,15)(-20,15)(-20,15)(-20,15)(-20,15)(-20,15)(-20,15)(-20,15)(-20,15)(-20,15)(-20,15)(-20,15)(-20,15)(-20,15)(-20,15)(-20,15)(-20,15)(-20,15)(-20,1$ 

<span id="page-17-0"></span>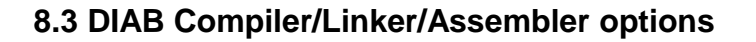

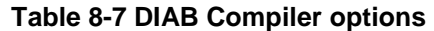

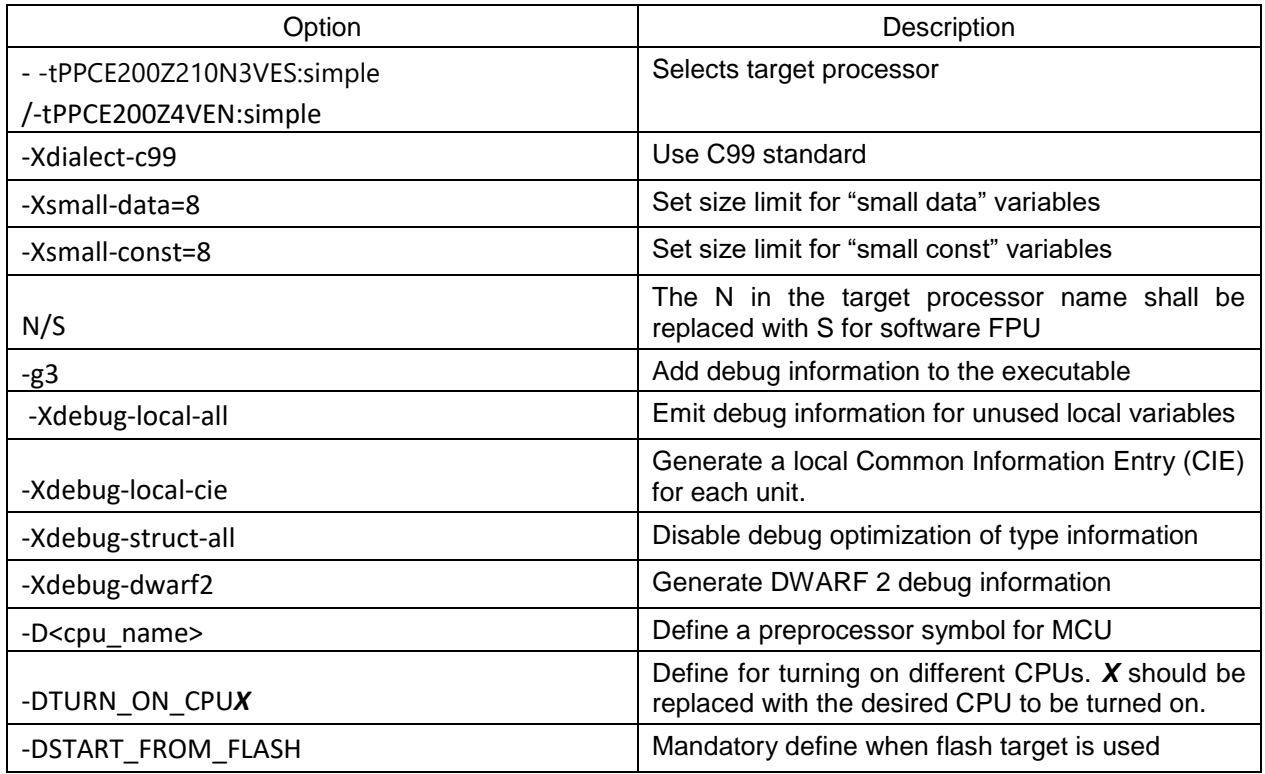

#### **Table 8-8 DIAB Linker options**

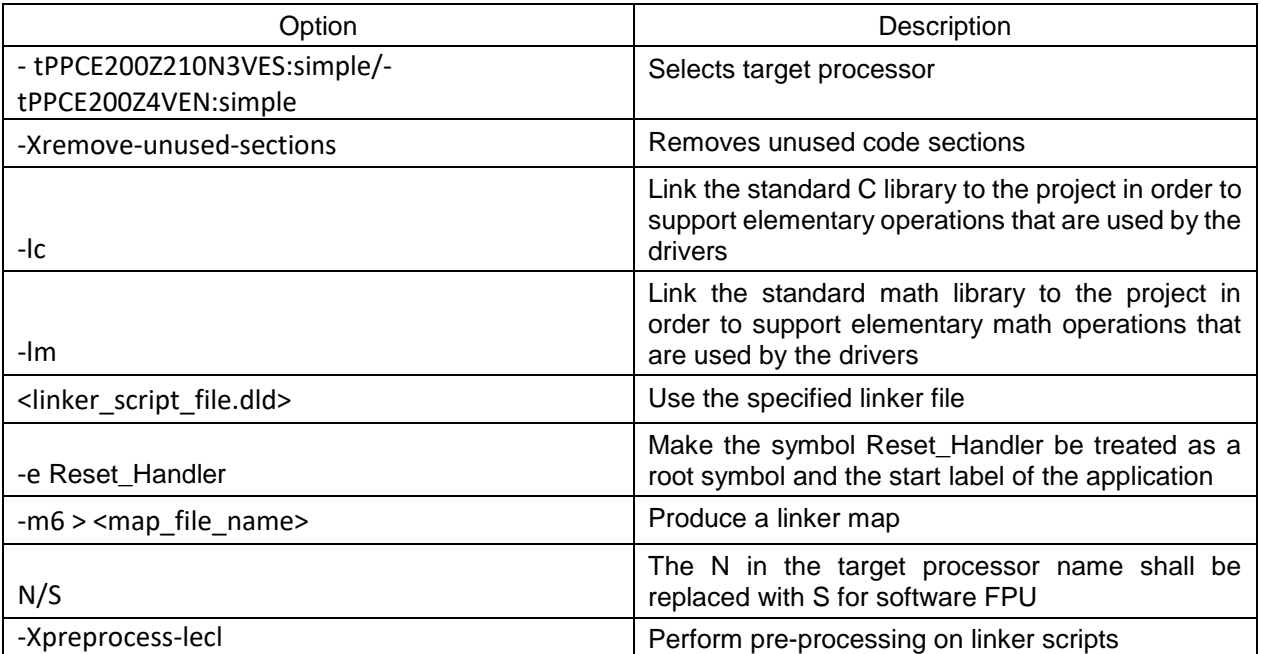

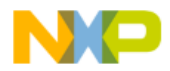

<u>mm</u>

**1000** 

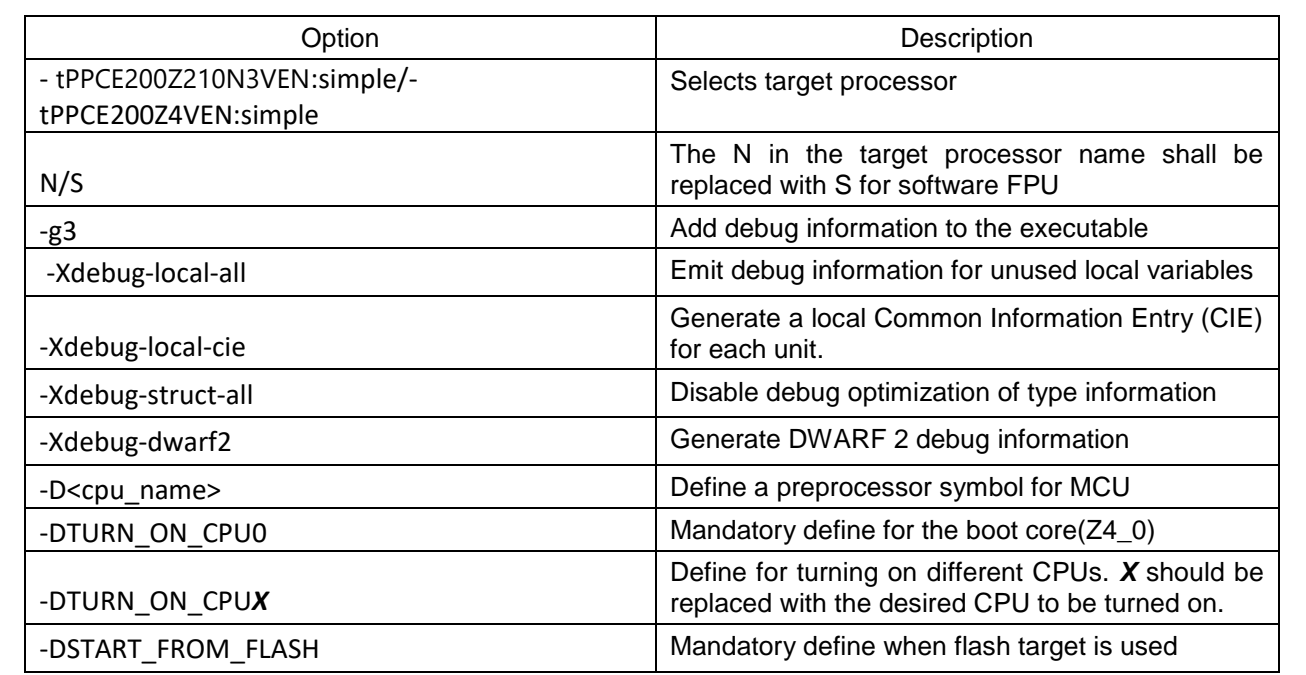

#### **Table 8-9 DIAB Assembler options**

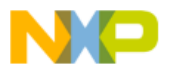

## <span id="page-19-0"></span>**9. Acronyms**

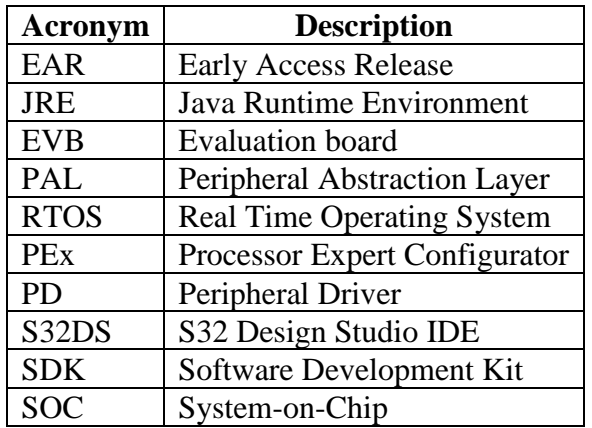

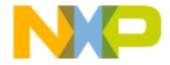

**I** 

 $\delta$ 

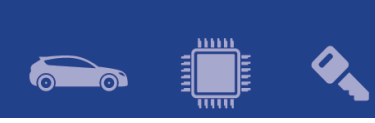

## <span id="page-20-0"></span>**10. Version Tracking**

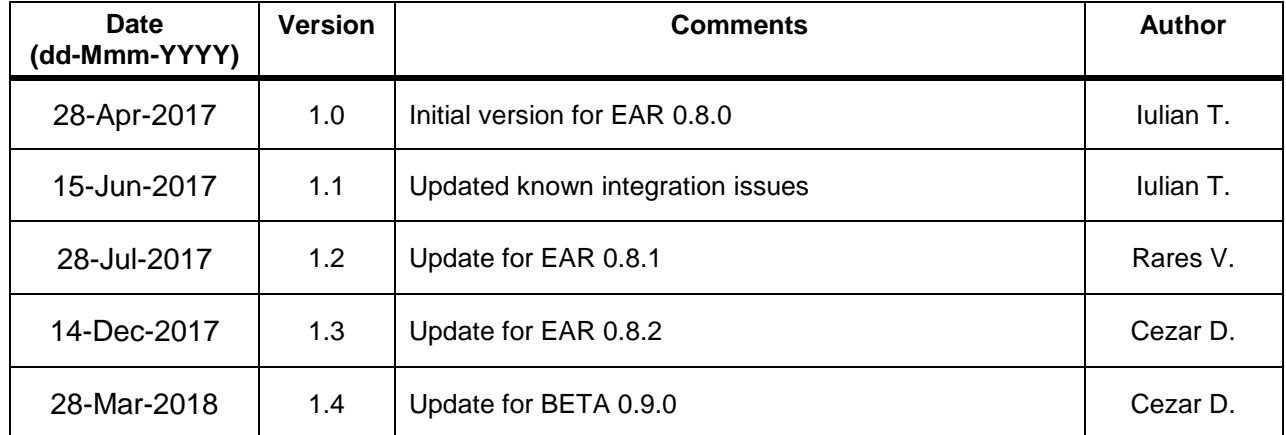

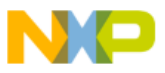